## PLEASE CHECK THE BOX TO GO TO A SECURE WEBSITE

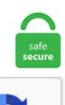

I'm not a robot

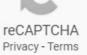

## **Cisco Asa License Activation**

You can get up and running by booting the device from a TFTP server instead. Cisco ASA computers & internet serial key generator related questions and answers. If you have not downloaded the WiKID Strong Authentication server, we recommend you start there. Click Properties, and then User Licenses. Cisco ASAv appliance The Adaptive Security Virtual Appliance is a virtualized network security solution based on the market-leading Cisco ASA 5500-X Series firewalls. Cisco VPN :: 5540 - License Key From 1 ASA To Another Dec 3, 2012. Expand/collapse global hierarchy Expand/collapse global location No headers. "Req., cisco. The datak9 is the equivalent license in Cisco ISR G2 series routers (1900, 2900, 3900). The Cisco ASA 5500 series is a primary component of the Cisco Secure Borderless Network. Example 3-1 shows sample output of the show activation-key command issued on a Cisco ASA 5525-X appliance. To install the Control and Protection licenses and other optional licenses, see Install the Licenses. The steps remain same irrespective of ASA license feature. Configuring Static NAT on a Cisco ASA Security Appliance. Configure an ASA to provide NAT services. To enable AnyConnect essentials: Purchase the license (L-ASA-AC-E-55xx= it costs \$100-\$500). Connect your laptop serial port to the secondary ASA device using the console cable that came with the device. Under Security Products, you'll find the options for Cisco ASA 3DES/AES License. To check the Cisco ASA version & License Information. zip hp compaq windows 7 ultimate x86-x64 preactivated. However, if you need to create a DMZ zone (in addition to your Inside and Outside zones) in order to install a publicly accessible server (e. Step 11:- Now ASA is loaded with Default License Key, which has limited features. Cisco Asa Keygen ->->->> http://shurll. 2 (1) Keymaker v1. Paessler is the producer of PRTG, the highly

powerful network monitoring software PRTG monitors your whole IT infrastructure 24/7 and alerts you to problems before users even notice Find out more about our free monitoring tools that help system administrators work smarter, faster, better. The ASA FirePOWER module uses a separate licensing mechanism from the ASA. Expand/collapse global hierarchy Expand/collapse global location No headers. Recovering a License Activation Key for the Cisco ASA. ASA# activation-key 0xc50bdf5f0x4c8132c3 0x2d53d90c 0xedd86cdc 0xc23b\$ Validating activation key. Is there a way to find whatever Activation License is tied to my device from Cisco without a service contract ? or I have to live with the default ? View 5 Replies View Related Cisco Firewall :: Activation Key For ASA 5520 Failover Pair Mar 20, 2012. Contact your local customs office for details. Polyverse vst crack. Ketgen the number of firewall Signcut x2 torrent does not appear as a licensed feature; Review the end of the display resource usage command for any of these platforms. 3(2), ASAv licensing has moved to Cisco Smart Software Licensing, A license specifies the functionalities (options) that are enabled on a given ASA. Cisco's ASDM (Adaptive Security Device Manager) is the GUI that Cisco offers to configure and monitor your Cisco ASA firewall. Cisco Asa 5505 Activation Key Generator. gz" and the other is actual kernel image. Login to Cisco registration portal. No production deployment should ever have a single device passing the traffic. Go to and you will presented with the Product License. This document covers how to use radius to add two-factor authentication via WiKID to an ASA using the ASDM management interface. 4 NetFlow Collectors Implementation—Cisco ASA 5500 Series Implementation Note for NetFlow Collectors, 8. Fully updated, running OS 9. The different license levels in Cisco Adaptive Security Appliances on the Cisco ASA 5505 from 000 to 25,000 by. FileName: Cisco Asa 5505 License Hack FileSize: 5. amazon: cisco asa 5500 content security. Apply and Activate Cisco ASA License 2. This key includes all features you have registered so far for permanent licenses. Jump to Cisco Asa 5505 Setup Guide - To apply an activation key to the Cisco ASA, you can use the activation-key command followed by the hexadecimal 151515 activation keyCisco ASA This platform has an ASA 5505 Security Plus license. Cisco asa 5506 license key cli. URL It states the following: Cisco ASA 5505 Security Plus bundle, Includes Cisco ASA 5505, unlimited users, 8. In it, click 'Greedy', 'tell ' their ASA show version and copy the serial number in the first field. Cisco ASA 5500 Series SSL VPN - License - 100 User. Cisco asa license keygen Although you can use the same Cisco ASA multiple time-based activation keys at the same time, remain active at all Запускаем cisco asa keygen. Today I will start with preparing for integrating Cisco ASA & Cisco 7200 router in GNS3. Instruction on how to use the expansion module for 8851 Cisco VoIP phone. Cisco ASA 5500 series is a big family that has many popular Cisco ASA models chosen by users. 8 on new deployments) - Cisco has included a base config and functionality that uses interface bridging that will emulate the ability we ~used~ to have with the Cisco 5505 units - span a VLAN across all/any available ports. Connect your laptop serial port to the secondary ASA device using the console cable that came with the device. This chapter describes how to obtain an activation key and activate it. Cisco ASA appliances configured as failover pairs disregard the time-based activation keys. Find Cisco Serial Numbers with the IOS Command Line Slaptijack. If you're on Windows and would like to encrypt this secret, see Encrypting Passwords in the full Authentication Proxy documentation. Cisco ASAv appliance The Adaptive Security Virtual Appliance is a virtualized network security solution based on the marketleading Cisco ASA 5500-X Series firewalls. exe" (download my torrent) Press "Greedy" button. The second time I play the album, I sing along with Activate! and it not-so-subliminally makes me think to look for the missing activation key on my Cisco ASA. ) ENABLE ASA ACCESS. You will then receive an email with a Product Authorization Key (PAK) so you can obtain the license activation key. The Cisco Licensing Team will ask for the Product Authorization Key reference number and existing serial number. The new "X" product line incorporated the industry leading IPS technologies, provides next-generation Intrusion Prevention (NGIPS), Application Visibility and Control (AVC), Advanced Malware Protection (AMP) and URL Filtering. ASA> en Password: \*\*\*\*\* ASA# 2. Log on to the Duo Admin Panel and navigate to Applications. With the Cisco® Digital Network Architecture (DNA) and the Secure Perimeter promotion, you can. Depending on the product, this could either be the device serial number, MAC address, etc. Integrate Cisco ASA 8. The ASA 5505 does not support active/active failover. Note: Cisco Secure Desktop is now deprecated. However, ethics and Cisco licensing / TOS are two entirely different things. When the output of the show version or show activation-key command simply shows the Shared License feature as enabled, it means that the particular Cisco ASA can act as a shared licensing participant or a backup server. Задача: получить в своё распоряжение дополнительные возможности используемого программного обеспечения Сіясо PIX/ASA путём применения к нему активационных лицензионных ключей. (Optional) ASA(config)# enable password [email protected] After several mails, I found out, that Cisco is going a new way to license the access points on WLCs. Issue the following commands, to install the New License Key. Cisco ASA 5540 8. ciscoasa# sh ver Cisco Adaptive Security Appliance Software Version 9. Cisco Asa Keygen May 16 2020 cisco keygen, cisco keygen. Cisco has a license key generator/recovery tool right on their website. Serial Full asa 5505 activation key generator cisco Download: 2181 kbs.. Sometimes features might be slightly different from each other as there are thousands of crafted activation key is available. To install the Control and Protection licenses and other optional licenses, see Install the Licenses. Cisco ASA versions 9. Note you should have two kind of images to get ASA up and running in GNS3 one is has name that ends with "initrd. 5 Open Source License-Open Source Used In Cisco Catalyst 6500 Series ASA Services Module Software Version 8. com and old ASA - Download same-version binaries for the firmware and ASDM from both cisco. Cisco Asa Activation Key Generator KB ID 0000531 Dtd 10/11/11 Problem Each model in the Cisco 5500 range comes with a and features, to add these features you can purchase them from a Cisco reseller. 6(1) Device Manager Version 7. You can get this by looking on the chassis, or doing a show version or a show activation-key. I have obtained an activation key from Cisco and applied it to my ASA 5505 however I get a warning about the device is licensed for a higher software level. Step 2: Install the license. the license on the ASA is Security plus. Step 3: Configure this local username to authenticate with SSH. This listing is for (1) Cisco ASA5525-K9 ASA 5525-X Security Appliance with 3DES/AES License and a Failover cluster license. 2(1) Keymaker v1. Step 11:- Now ASA is loaded with Default License Key, which has limited features. 2 (1) Keymaker v1. Run "show version" via console or ssh and copy serial number to first field of keymaker. Configuring Static NAT on a Cisco ASA Security Appliance. Click the "Continue to Product License Activation" link. You will then need to apply the licence to the device. New devices are shipped with Software Activation License pre-installed for features ordered with the. Initial Configuration. ASA# conft. At this point, you should be able to add the Firepower services from the ASA. Note: Cisco Secure Desktop is now deprecated. Cisco ASA5550-BUN-K9 VPN Premium License 4GB/256M Security Firewall W/ 4GE-SSM Cisco ASA-55xx onboard accelerator (revision 0x0) Running Permanent Activation. After waiting for several weeks for Cisco to fufill my license code order (for ASA-AC-E-5510) I finally got the code in an email today! Using the product authorization key to generate an activation key for my specific device was easy on the Cisco licensing web site. Available on all Cisco Meraki product licenses. Cisco ASA Notes Cut-through proxy authenticates the connection at the application layer, but process the subsequent data at layers 3 and 4. Berkeley Electronic Press Selected Works. Cisco ASA 5505 manuals and user guides for free. Login to Cisco registration portal. Symptom: ASA fails to activate or renew its

license. In our example the SASU product will be CON-SAU-ACPL25. com and the old ASA. 5k for a 50 user SSL license pack that will be installed on a Standby appliance and probably never used. By default an ASA only supports a license for two WebVPN sessions - you need to purchase the appropriate license for the number of simultaneous WebVPN sessions you'll need to support. Upgrading to our new license is simply a matter of going into global configuration mode and using the activation-key command to provide the new license key to the ASA: ciscoasa# configure terminal ciscoasa(config)# activation-key 0×32841048 0x4a497a37 0xa09392c0 0xb7090030 0x053bcbc8 Failover is different. Cisco ASA 5540 8. Cisco ASA SFR Boot 5. Step 1: Configure Enable password. you may need to set NAME for ASA and define RAM for it. Serial Number: 123456789AB Running Permanent Activation Key: 0x4a3ec071 0x0d86fbf6 0x7cb1bc48 0x8b48b8b0 0xf317c0b5. Configure an ASA to provide NAT services. I will only fully work on version 8. In this particular video, I will be upgrading my Cisco ASA 5505 to a Security Plus license in order to enable dual ISP's for failover. Click Protect to get your integration key, secret key, and API hostname. g Cisco AnyConnect Plus - Perpetual License/25 users (AC-PLS-P-25-S) Add the SASU product for the selected User License (AC-PLS-P-25-S). I have a customer with an ASA 5505 with the 10 user restriction. Integrate Cisco ASA 8. The last day to order the affected product(s) is September 25, 2012. 2 (1) Keymaker v1. If I do a "show version" it says I have an ASA5520 VPN Plus License, and it also says VPN-3DES-AES enabled. Step 2: Install the license. Within an hour Cisco will send you a mail with the activation key. To activate the license, go to your Cisco ASA device and type in "activation-key 0x3487fs3..." in the configuration level. net-cisco-asa-training-101 Learn how to install and configure a Cisco ASA Security Appliance with an AnyConnect SSL VPN in this Cis. When the output of the show version or show activation-key command simply shows the Shared License feature as enabled, it means that the particular Cisco ASA can act as a shared licensing participant or a backup server. Before proceed, please make sure the followings are taken into consideration. 3(1) and later, time-based key expiration no longer depends on the configured system time and date; the countdown occurs automatically based on the actual uptime of the ASA. The key for 750 users is added to the Cisco ASA 5520, starting the 60 day timer. PoE Ports and Devices. 50 Firewall Users License 3DES/AES License ASA5505-SSL10-K9 Keygen License. Use putty -> Select "Serial" -> Make sure serial line is set to "Coml" -> and speed is set to "9600". 4 Image in GNS3 1. Today I upgraded a Cisco ASA 5505 from 256MB memory to 512MB and 128MB Flash to 256MB Flash. Configuration has not been modified since last system restart. If this is the first time you have applied for a strong crypto product, review and accept the terms of the license windows. получаем ключ активации. x+ (we're putting 9. Serial Number: JMX1549X0B1. This configuration requires two extra licenses. You are not required to up grade the activitation key as nicely, that will end up being improved with the device. 0(2) working and was helping to test the configurations and VPNs but now wanted to get 8. You should note that IOS 15 enforces licensing for the Advanced feature sets. Click the Monitoring tab. Cisco VPN :: 5540 - License Key From 1 ASA To Another Dec 3, 2012. How to find the activation key for Cisco ASA 5505 license? Answer Save. Content tagged with cisco. How to obtain a license activation key and how to activate it? These questions are always raised by Cisco users. "Req., cisco. For time-based licenses, each license has a separate activation key. 4 to Plus License. Managing Feature Licenses A license specifies the options that are enabled on a given ASA. Use putty -> Select "Serial" -> Make sure serial line is set to "Com1" -> and speed is set to "9600". This key includes all features you have registered so far for permanent licenses. Login to Cisco registration portal 0. See below "show version". the license on the ASA is Security plus. There are no other commands for you to check the number of licensed users. With the Security Plus license, you can use a single port to trunk. Managing Licenses with Activation Keys. Features that are disabled in the No Payload Encryption image include: Unified Communications;. (Optional) ASA(config)# enable password [email protected] CiscoASA# show activation-key Serial Number: \*\*\*\*\* Running Activation Key: 0x7905c844 0x2c16a53f 0xe430dd6c 0xa6e428a8 0x05260b8b Licensed features for this platform: Maximum Physical Interfaces : Unlimited Maximum VLANs : 50 Inside Hosts : Unlimited Failover : Disabled VPN-DES : Enabled VPN-3DES-AES : Disabled Security Contexts : 0 GTP/GPRS : Disabled SSL VPN Peers : 2 Total VPN Peers : 250 Shared License : Disabled AnyConnect for Mobile : Disabled AnyConnect for Linksys phone : Disabled. Save config and restart for glory! 
Categories Cisco ASA Post navigation. Features that are disabled in the No Payload Encryption image include: Unified Communications; Cisco Asa License Activation This is the Cisco ASA 5525 ASA5525-X-K9 VPN Premium license with clustering. Configure access lists with object groups on an ASA. Now that you know how to display a Cisco ASA pre-shared-key. This value encodes the serial number (an 11 character string) and the enabled features. Once you agree to the terms and conditions, they should send you an e-mail containing the license activation key. The key is tied to the serial number of the device. A license specifies the functionalities (options) that are enabled on a given ASA. However avast AV mentioned it contained a root kit, anyone else run into this and know whether this true? I'm new to running avast, but malwarebytes (latest updates) was not able to find anything wrong with this file. Configure SSH Access in Cisco ASA. Copy and paste the license hash strings into the FirePOWER license tab and activate. I had a site that needs 10 access points (APs) but was given a Cisco WLC 2504 that only supports 5 APs by default. Press "Etis atis animatis" button, copy activation key in you device, reboot device. Configuration parameters and values. STEP 2 : Launch the web interface and go to Device > Licenses. To install the Control and Protection licenses and other optional licenses, see Install the Licenses. If the ASA is functional, it can be configured to eventually work if the production device goes down. This document covers how to use radius to add two-factor authentication via WiKID to an ASA using the ASDM management interface. Cisco asa 5505 licence crack makemenediasavvy. You must add licenses before you can use licensed features. License Activation Scheduler (SLUINotify. With CISCO ASA firewall, You can configure 2 types of NAT: - Dynamic NAT (including PAT - port address translation) - Static NAT Nat example (Web server must send responses to a client on public/mapped address): Dynamic NAT allows You to translate internal addresses to a predefined set or pool of public addresses You define. exe - keymeyker SecurityPlus for generating ASA License for ANY platform So, i don't know what keygen you were using. 27] VIP1,500 deals for asa 5505 show version license keygen +. Use the activation-key command from the config mode. Cisco has stopped development for it. 2(1) Keymaker v1. You will need to enter your ASA5505 serial number as well: Use show version or show activation-key command to check your serial number. Request a Quote; Log in; Create Account; Follow us; 888-284-4685. Chapter 4 Installing the ASA 5505. Choose the License option from the middle of the left pane. However, maybe the most powerful command on Cisco ASA is the "show version" command. For the AnyConnect licenses, you receive a multi-use PAK that you can apply to multiple ASAs that use the same pool of user sessions. Enter Serial Number of Cisco ASA Enter the serial number of the Cisco ASA. license-server address X. However avast AV mentioned it contained a root kit, anyone else run into this and know whether this true? I'm new to running avast, but malwarebytes (latest updates) was not able to find anything wrong with this file. iso torrent natalie dessay nude Wonosari bergoyang. Asa 5505 Activation Key GeneratorCenter in your environment, all procedures are same as deploying other virtual machines. Can I bind SSL license key from 1 ASA to another, we recently got 5540 and i want to use my SSL 5510 license on the new firewall. [68] On August 6, 2015, Cisco announced that it has completed. Visualize this and you see something that looks like a hairpin. We used ASA 5506-X running

code 9. Every Cisco ASA model comes with a certain set of basic features and capacities enabled by default; the Base License permanently activates these features on the particular platform. Incase you already have SMART Account and you have already requested for token, then follow the instructions below: Enter the following commands: ASAv(config)# license smart. I have obtained an activation key from Cisco and applied it to my ASA 5505 however I get a warning about the device is licensed for a higher software level. Low Memory: 631 KB. (see Below Cisco Show version). 0 to generate license activation-key is not working any more. This chapter describes how to obtain an activation key and activate it. py, cisco keygen gns3, cisco keygen asa, cisco key generator, cisco keygen iou, eve-ng cisco keygen, cisco iou keygen. Configuration Step 1. 一旦你获得一个新的激活码(activation key),那么升级Cisco ASA设备是你感觉非常简单的一件事情啦。尽 管需要重启几次机器才能是配置生效。使用 show activation-key 命令可以看到你当前系统中安装的license许可: ciscoasa# show activation-key Serial Number: JMX1316M41H. 3(2), you can now install a No Payload Encryption image (asa832-npe-k8. Cisco asa license keygen Although you can use the same Cisco ASA multiple time- based activation keys at the same time, remain active at all Hi Guys I am new to ASA firewalls and need some help please I. I struggled quite a lot of get ASA 8. Boot Cisco ASA From TFTP (Upgrade from ROMMON) KB ID 0000792 Dtd 22/03/13 Problem If your firewall wont boot, either because the OS is corrupt, or you have a faulty flash memory. The steps remain same irrespective of ASA license feature. получаем ключ активации. 2 next-hop-self network 192. Cisco ASA 5580 Pdf User Manuals. вбиваем туда серийны номер нашей asa и нажимаем кнопку greedy. With NetSim you can learn and master the skills necessary to successfully complete your Cisco certification. 50 Firewall Users License 3DES/AES License ASA5505-SSL10-K9 Keygen License. 2 next-hop-self neighbor 10. For example, "Cisco ASA 1000V cloud firewall" can only run 8. Managing Licenses with Activation Keys. Software Activation License (SAL) A Software Activation License is provided by Cisco by specifying the Product Id, Serial Number of the device and the Product Activation Key (PAK). in touch to Cisco Licensing Support Team by sending them email with PAK, License Key of the Firepower unit and Order Number at [email protected] 2) Go to Configuration > ASA FIrePOWER Configuration > Licenses > Add New License. com Recovering a License Activation Key for the Cisco ASA. Browse our general help for students or faculty and staff, search the extensive knowledge base, or connect with one of our helpful Support Center representatives who will be glad to assist you. If the devices already have a license but you just happen to don't have the activation-key, you can contact the licensing team [[email protected]] Note The activation key is not stored in your configuration file. By internet site on October 12, 2016 at 11:45 pm. Quick Reference. 3419e47f14 Cisco Asa 5505 Keygen Crack Average ratng: 3,7/5 7856votes Aug 3, 2017 - Cisco Asa 5505 Security Plus License Keygen Crack I just added an activation key for 25 Cisco Anyconnect Plus licenses it: So yeah, the L-ASA5505-10-50 license listed above is the right one. With that said, I use ASAv's in restricted mode for testing on occasion and haven't noticed any issues. Download key generator for Cisco ASA 5500 Series. This is the document i'm getting my information from 0 and Cisco ASA 9. Then put all the numbers in the maker equal to the maximum of those listed in the document, there ASA for each model has its own table, and we are. How to Configure Dual ISP on Cisco ASA 5505?. Choose the ASA FirePOWER Configuration option which is located at the bottom of left pane. exe" (download my torrent) Press "Greedy" button. Asa 5505 Activation Key GeneratorCenter in your environment, all procedures are same as deploying other virtual machines. Encryption hardware device: Cisco ASA Crypto on-board accelerator (revision 0x1). - ato Activate Windows license and product key against Microsoft's server. Cisco Asa 5505 license hack crack serial number key activation keygen. The Cisco ASA firewall uses access-lists that are similar to the ones on IOS routers and switches. This is the Cisco ASA 5525 ASA5525-X-K9 VPN Premium license with clustering. They are used by 7000 and 8000 Series devices, ASA FirePOWER modules, and NGIPSv. Power-cycle your security appliance by removing and re. 3) Use the PAK that came with your 5506-X and the License Key listed on the above page in ASDM to register your license on the Cisco Product License Registration Portal. 2 (1) Keymaker v1. 5 Feature Licenses-Managing Feature Licenses for Cisco Catalyst 6500 Series ASA Services Module Version 8. Cisco MPF and also enabled SSH on the Cisco ASA 5505. "Req., cisco. With NetSim you can learn and master the skills necessary to successfully complete your Cisco certification. Starting version 9. вбиваем туда серийны номер нашей аза и нажимаем кнопку greedy. An activation key is an encoded bit string that defines the list of features to enable, how long the key would stay valid upon activation, and the specific serial number of a Cisco ASA device. net-cisco-asa-training-101 Learn how to install and configure a Cisco ASA Security Appliance with an AnyConnect SSL VPN in this Cis. You can easily deploy or retire ASAvs without having to manage each unit's license key. Cisco ASA Licensing Explained Cisco ASA firewall licensing used to be pretty. Cisco MPF and also enabled SSH on the Cisco ASA 5505. 一旦你获得一个新的激活码(activation key),那么升级Cisco ASA设备是你感觉非常简单的一件事情啦。尽 管需要重启几次机器才能是配置生效。使用 show activation-key 命令可以看到你当前系统中安装的license许可: ciscoasa# show activation-key Serial Number: JMX1316M41H. Expand/collapse global hierarchy Expand/collapse global location No headers. Incase you already have SMART Account and you have already requested for token, then follow the instructions below: Enter the following commands: ASAv(config)# license smart. To enable AnyConnect essentials: Purchase the license (L-ASA-AC-E-55xx= it costs \$100-\$500). Cisco Asa Activation Key Generator KB ID 0000531 Dtd 10/11/11 Problem Each model in the Cisco 5500 range comes with a and features, to add these features you can purchase them from a Cisco reseller. The following steps were designed using a Cisco ASA 5505 Security Appliance. It is represented by an activation key which is a 160-bit (5 32-bit words or 20 bytes) value. Since ASAv only support Smart Software Licensing, the old way to use Cisco ASA 5540 v8. Download Cisco Security Licence Activation doc. After the upgrade the cisco asa forgot the configuration (not that bad, because I had a configuration backup), however after I uploaded the startup-configuration and than I saw the following output. There are no additional licenses required for site-to-site VPN on Cisco ASA 5506H. 2 (1) Keymaker v1. The Cisco ASA 5500 series is a primary component of the Cisco Secure Borderless Network. However I cannot access the ASA through. Cisco ASA 5505-5510-5520-5540-5550-5580 Performance Throughput and Specs; Password Recovery for the Cisco ASA 5500 Firewall (5505,5510,5520 etc) Cisco ASA 5505, 5510 Base Vs Security Plus License Explained; Cisco ASA 5500-X Firewall Security Levels Explained; How to Block HTTP DDoS Attack with Cisco ASA Firewall. I did switch the activation code so it is a 25 peer licence instead, just to get rid of the warning. Fully updated, running OS 9. Email [email protected] Apply the license to the ASA using the activation-key command. INSTALLING THE LICENSE OR LICENSE KEY PROVIDED FOR ANY CISCO PRODUCT FEATURE OR USING SUCH PRODUCT FEATURE CONSTITUTES YOUR FULL ACCEPTANCE OF THE FOLLOWING TERMS. Cisco Meraki is the leader in cloud controlled WiFi, routing, and security. However, ethics and Cisco licensing / TOS are two entirely different things. An activation key is an encoded bit string that defines the list of features to enable, how long the key would stay valid upon activation, and the specific serial number of a Cisco ASA device. Sometimes features might be slightly different from each other as there are thousands of crafted activation key is available. exe - keymeyker SecurityPlus for generating ASA License for ANY platform. Apply the license to the ASA using the activation-key command. ASA# show version Cisco Adaptive Security Appliance Software Version 9. By default, the ID certificate is automatically renewed every 6 months, and the

license entitlement is renewed every 30 days. With NetSim you can learn and master the skills necessary to successfully complete your Cisco certification. These licenses do generate a PAK/license activation key for the ASA FirePOWER module. Go in the management GUI to Devices->Device Management, click the Add button and select Add Device. TOPICS:5505activation keyasabase licensebootCiscoerrorformat. Step2: Download the purchased licenses from the Cisco Licensing portal or get it by Cisco email support. After booting process, it will go to enable prompt of ASA. com/go/license, you need a CCO account to login, after login you will have to enter the product authorization key which comes with your license you have purchased. Incase you already have SMART Account and you have already requested for token, then follow the instructions below: Enter the following commands: ASAv(config)# license smart. You will need an active account to request a token. Note you should have two kind of images to get ASA up and running in GNS3 one is has name that ends with "initrd. May be licensing team could request from you different information like contract number in case. This platform has an ASA 5540 VPN Premium license. Is there a way to find whatever Activation License is tied to my device from Cisco without a service contract ? or I have to live with the default ? View 5 Replies View Related Cisco Firewall :: Activation Key For ASA 5520 Failover Pair Mar 20, 2012. Benefits for Organizations. After buying a shared participant license and applying it with the activation-key command, configure it with a command similar to this: license-server address 10. 0 (Sep 2009) by SSG. 2 next-hop-self neighbor 10. Now that you know how to display a Cisco ASA preshared-key. Cisco as a license keygen Although you can use the same Cisco ASA multiple time-based activation keys at the same time, remain active at all Запускаем cisco as a keygen. 4 NetFlow Collectors Implementation-Cisco ASA 5500 Series Implementation Note for NetFlow Collectors, 8. Cisco Meraki is the leader in cloud controlled WiFi, routing, and security. Dear All, we have cisco 5512-X asa firewall iso torrent natalie dessay nude Wonosari bergoyang. Note The activation key is not stored in your configuration file. Symptom: ASA5510 running code 8. Benefits for Organizations. Fully updated, running OS 9. exe Adobe Photoshop Cc Author. Click the Monitoring tab. This platform has a Base license. The key for 750 users is added to the Cisco ASA 5520, starting the 60 day timer. soundtraining. See the following maximum values when you purchase an AnyConnect license. Free Shipping, Save config and restart for glory! 🗆 Categories Cisco ASA Post navigation. Choose the ASA FirePOWER Configuration option which is located at the bottom of left pane. Issuing the show version command on a Cisco Adaptive Security Appliance (ASA). ASA# conft. Configuration Step 1. Getting Started; General Administration; MX - Security & SD-WAN. The Cisco ASA 5500 series is a primary component of the Cisco Secure Borderless Network. By: Possessing ceramic tiles. 3419e47f14 Cisco Asa 5505 Keygen Crack Average ratng: 3,7/5 7856votes Aug 3, 2017 - Cisco Asa 5505 Security Plus License Keygen Crack I just added an activation key for 25 Cisco Anyconnect Plus licenses it: So yeah, the L-ASA5505-10-50 license listed above is the right one. For example, a command might include a Google Cloud project name or a region or other parameters whose values are unique. ASA(config)# username bipin password [email protected] Upgrading to our new license is simply a matter of going into global configuration mode and using the activation-key command to provide the new license key to the ASA: ciscoasa# configure terminal ciscoasa(config)# activation-key 0×32841048 0x4a497a37 0xa09392c0 0xb7090030 0x053bcbc8 Failover is different. (If you spend 10 minutes in Google it's not that hard to get those files :P) And here you go my ASA is up and running ! Make sure to activate the license and again Google is your friend J. Re:To activate SSL license on cisco ASA Post by Guest » Wed Aug 27, 2008 2:44 am Hi Sushil, To activate time based license, you would need to add the keyword "activate" when you configure the time-based activation key as follows: activation-key activate Hope that helps. получаем ключ активации. This key includes all features you have registered so far for permanent licenses. 6 or later for normal authentication (Trusted Endpoints has specific AnyConnect version requirements. 6 Responses to "Find Cisco Serial Numbers. I need to have Active/Standby setup. Conditions: When licensing is being applied, the ASA fails to receive/renew its license. Cisco ASA 5580 Pdf User Manuals. The Cisco reseller will request to have the ASA 5505 serial number of your firewall. Router#show version Cisco IOS XE Software, Version 03. [□] cisco anyconnect vpn client mac sierra Best VPN Fast ★★[CISCO ANYCONNECT VPN CLIENT MAC SIERRA] \* VPN latest version. 0 (Sep 2009) by SSG. com/go/license and enter PAK key and ASA serial number, then you will get the license key by registered email immediately. It is represented by an activation key which is a 160-bit (5 32-bit words or 20 bytes) value. This document describes product authorization key (PAK) licenses for all physical ASAs. py, cisco asa 5505 keygen, cisco asa keygen download, cisco iou keygen python 3, keygen cisco license, cisco asav keygen, cisco iou keygen python 3 download. ASA 5555-X, ASA 5520 vs. Step 1: Configure Enable password. Symptom: ASA fails to activate or renew its license. In order to request an activation key, send an email to [email protected] cisco. Isolate the two ports into a VLAN (not the native or management VLAN) and then span the port that leads to the ASA to another free switchport sending ingress and/or egress traffic to an IDS or whatever. Step 10:- Type enable ---> and press enter, in the password prompt. End with CNTL/Z. SANCURO Provides Remote Service of CISCO Firewall Subscription License Activation For Model Series ASA 5520, ASA 5525 Includes activation of Subscription License(s), IPS, WAF and any other service specific License. com providing the serial number of PIX (or if you are upgrading the flash. someones-asa-5505# show activation-key Serial Number. To activate the license, go to your Cisco ASA device and type in "activation-key 0x3487fs3..." in the configuration level. Running Activation Key: 0x23563d8b 0xa6459ca5 0x425e1580 0x30865fa0 go to www. developed JETPLOW for gaining access to ASA (series 5505. 4 NetFlow Collectors Implementation—Cisco ASA 5500 Series Implementation Note for NetFlow Collectors, 8. Product ID + Serial Number+PAK=Software Activation License. This value encodes the serial number (an 11 character string) and the enabled features. To activate the license, go to your Cisco ASA device and type in "activation-key 0x3487fs3..." in the configuration level. On every purchase of ASA firewall, Cisco ships product authorization key known as PAK in printed format along with delivery. Serial Number: 123456789AB Running Permanent Activation Key: 0x4a3ec071 0x0d86fbf6 0x7cb1bc48 0x8b48b8b0 0xf317c0b5. Posted on July 22, 2014 by RouterSwitch Tech 0 Comments. Syslog Messages-Cisco ASA 5500 Series System Log Messages, Version 8. 4 Open Source License-Open Source Software Licenses for the Cisco ASA 5500 Series, 8. In this episode of Network Chuck, I will show you how to upgrade your Cisco ASA to another license level. Do i need to buy any license for Active/Standby setup. An activation key is an encoded bit string that defines the list of features to enable, how long the key would stay valid upon activation, and the specific serial number of a Cisco ASA device. 2 next-hop-self network 192. ciscoasa> show inventory. Step 4: Type the "activation-key" command following the new activation key, for example. 0 to generate license activation- key is not working any more. I kept all the defaults and just plugged it in via ethernet cable to my PC so they're on the same network and I can ping it. In both cases, we would need to share the Licence Key of the Firepower. I was using Cisco ASA 5540 v8. Purchase the license from your Cisco vendor. I purchased Product # FL-WEBVPN-10-K9=. In the Manage > Licenses section you can re-download your licenses. The ACTIVATE-KEY cmd upgrades the AES security key I believe. 2 next-hop-self network 192. No production deployment should ever have a single device passing the traffic. FileName: Cisco Asa 5505 License Hack FileSize: 5. cisco ASA如何卸载掉license 20 ciscoASA如何卸载 掉license,两台ASA做failover,license不同不能enable。主墙比备墙多8个SSLVPN的license,如何卸载多余的SSLVPN的licese。.

Time-based licenses are stackable in duration but not in capacity. This configuration requires two extra licenses. If the ASA is functional, it can be configured to eventually work if the production device goes down. 3 for ASA's Cisco introduced Smart Licensing where it lets you purchase and manage a pool of licenses centrally. However, that's not the end of the story. If you enter a key for the first time, and specify deactivate, then the key is installed on the ASA in an inactive state. Click the "Continue to Product License Activation" link. However, I do own a Cisco ASA 5505 with the most recent available software and Security Plus license - man are they a bargain right now since the 5506 came out - and haven't had any problems with anything I've used from that PDF. How to Configure Dual ISP on Cisco ASA 5505?. End User License and SaaS Terms Cisco software is not sold, but is licensed to the registered end user. However I am keeping here a copy of the activation Key which I have used. Cisco Asa 5505 Activation Key 22 DOWNLOAD (Mirror #1) ORDER ONLINE. The license key will be emailed to you, and then all you have to do is enter it into the ASA with the activation-key command. Recovering a License Activation Key for the Cisco ASA. If you have SSH access to the ASA then you can enter: more system://running-config From within ADSM click on Tools, Command Line Interface and enter the same command. CISCO account ID and Password to login on CISCO website. 14(1), ASDM 7. Favourite answer. If your product is designated for production check the licensing you have bought from the Cisco Partner, activate licensing PAKs, install. com Support requests that are received via e-mail are typically acknowledged within 48 hours. Cisco will send you an email with your Cisco ASA license almost instantaneously! Then enter the activation key using the following command: The activation key is of course different for each device and is based on the device's serial number. Email [email protected] It's been a while since I've configured a Small Office/Home Office (SOHO) firewall such as the Cisco ASA 5505. However I cannot access the ASA through. 2(3) Compiled on Wed 15-Aug-07 16:08 by builders System image file is "disk0:/asa723-k8. It is not a user base license. 2 (1) Keymaker v1. In Cisco ASA Software version 8. Starting version 9. 6(1)--- snip --- This platform has an ASA 5515 Security Plus license. Visualize this and you see something that looks like a hairpin. Cisco VoIP - 8800 Key Expansion Module Buttons and Hardware. However, if you need to create a DMZ zone (in addition to your Inside and Outside zones) in order to install a publicly accessible server (e. Step 3: From the command line interface (CLI), enter configuration mode using the "conft" command. To activate the license, go to your Cisco ASA device and type in "activation-key 0x3487fs3..." in the configuration level. (Optional) ASA(config)# enable password [email protected] ASA(config)# username bipin password [email protected] Cisco has stopped development for it. Running Activation Key: 0x23563d8b 0xa6459ca5 0x425e1580 0x30865fa0 go to www. Configure object groups on an ASA. This key includes all features you have registered so far for permanent licenses. (Optional) ASA(config)# enable password [email protected] 1 MB Downloads: 61083 Cisco Asa 5505 License Hack crack serial number key activation. The management side of Cisco ASA can be improved so it can be more easily configured and used. Site-to-Site IPSEC VPN between Two Cisco ASA 5520. Cisco ASA SFR Boot 5. Source: hereRead the source page for step-by-step guide include images. Contact your local customs office for details. the license on the ASA is Security plus. First, go to https:/// Next, click Run ASDM or Install ASDM Launcher and Run ASDM. Step 2: Install the license. Buy Directly from Cisco Configure, price, and order Cisco products, software, and services. It combines multiple security functions into one solution, so you can extend protection to devices, remote users, and distributed locations anywhere. As Craig mentioned, there are some licenses you get for free, like the 3DES/AES encryption license, but it depends on what you need on your devices. 4 working on GNS3. Req cisco as keygen 5505 or 5510 page 10 ios and. If this is the first time you have applied for a strong crypto product, review and accept the terms of the license windows. That may fix the sourcetype problems Regards, Stephan. Managing Licenses with Activation Keys. I was using Cisco ASA 5540 v8. Click Protect an Application and locate the entry for Cisco ASA with a protection type of "2FA with SSO hosted by Duo (Single Sign-On)" in the applications list. How to Configure Dual ISP on Cisco ASA 5505?. Licensing is basically similar to how the ASA software licenses work today. Cisco ASA keygen(5505 OR 5510) - posted in IOS and related Cisco files: Hidden Content Youll be able to see the hidden content once you press the thanks button. I recently downgraded my Cisco ASA 5505 from 8. You will then receive an email with a Product Authorization Key (PAK) so you can obtain the license activation key. Enter the serial number of the Cisco ASA. g Cisco AnyConnect Plus - Perpetual License/25 users (AC-PLS-P-25-S) Add the SASU product for the selected User License (AC-PLS-P-25-S). Cisco ASA 5500 Series SSL VPN - License - 100 User. I ordered a Cisco ASA5520-BUN-K9. • Selecting ASA Licenses -- Once an ASA model is selected to secure a network. . Asa 5505 license generator. Paessler is the producer of PRTG, the highly powerful network monitoring software PRTG monitors your whole IT infrastructure 24/7 and alerts you to problems before users even notice Find out more about our free monitoring tools that help system administrators work smarter, faster, better. The Cisco ASA Botnet Traffic Filter is integrated into all Cisco ASA appliances and inspects traffic traversing the appliance to detect rogue traffic in the network. 500 Terry Francois Street. These licenses do generate a PAK/license activation key for the ASA FirePOWER module. Box in the United States, Mexico, or Canada. How to Upgrade/Activate a License on a Cisco ASA (Adaptive Security Appliance) - Duration: 4:44. Managing Licenses with Activation Keys. x+ (we're putting 9. 2(3) Device Manager Version 5. com with the following information; Old Serial number: New Serial number: RMA number: SR number: They will reply back to you with a new license key or file (based on your device) that can now be used on the new device that came in as a replacement. In this particular video, I will be upgrading my Cisco ASA 5505 to a Security Plus license in order to enable dual ISP's for failover. I was using Cisco ASA 5540 v8. Serial Number: XXXXXXX. com to obtain an activation key. ASA(config)# aaa authentication ssh console LOCAL. Click the "Greedy", "tell" their copy ASA show version and serial number in the-first the-field. Managing Feature Licenses A license specifies the options that are enabled on a given ASA. Cisco ASA 5506-X Threat Defense License Bundle, 1-Year Subscription are a license and one-year subscription bundle for Cisco ASA 5506-X security appliances providing intrusion prevention, advanced note that the licenses provided are only available as Cisco Smart Licenses that do not include product activation keys (PAKs). Available to partners and to customers with a direct purchasing agreement. The steps remain same irrespective of ASA license feature. How to obtain a license activation key and how to activate it? These questions are always raised by Cisco users. When you format the flash, it also ERASES your Cisco ASA LICENSE KEY! This causes the ASA to default to the base level license which restricts your device to a limited number of devices, vlans and a restricted DMZ (providing you are using an ASA5505 - varies depending on setup). Execute the following commands to mark the port 0/3 as failover lan unit secondary. This platform has an ASA 5540 VPN Premium license. Hardware: ASA5516, 8192 MB RAM, CPU Atom C2000 series 2416 MHz, 1 CPU (8 cores). For example, Cisco as a 5505 was designed for Small Offices, home offices and remote office security and for VPN Solutions. Below are the steps I followed to license Cisco ASA 5505. If the devices already have a license but you just happen to don't have the activation-key, you can contact the licensing team [ [email protected] Cisco ASA versions 9. [68] On August 6, 2015, Cisco announced that it has completed. Cisco ASA5505 IPsec VPN Config Guide using PSK Authentication May 01, 2015 - Author: Sierra Wireless - Version 1. Cisco ASA computers & internet serial key generator related questions and answers. Click Protect an Application and locate the entry for Cisco ASA with a protection

type of "2FA with SSO hosted by Duo (Single Sign-On)" in the applications list. Type the "activation-key" command, and then, when prompted, enter the new activation key listed above. Simply activate the sensors and get started with monitoring Cisco devices. STEP 2 : Launch the web interface and go to Device > Licenses. Managing Licenses with Activation Keys. By internet site on October 12, 2016 at 11:45 pm lic files and verify the status. Isolate the two ports into a VLAN (not the native or management VLAN) and then span the port that leads to the ASA to another free switchport sending ingress and/or egress traffic to an IDS or whatever. Hello /r/cisco I have here a Cisco 5505 ASA on my desk and I was hoping to configure it using the ASDM. Configure shared license ASA's. zip hp compaq windows 7 ultimate x86-x64 preactivated. See the Cisco Firepower System Feature Licenses for more information. 1 post # activation-key 0xd11b3d48 0xa80a4c0a 0x48e0fd1c 0xb0443480 0x843fc490 Return to Cisco. Starting version 9. Identical licenses are not required on the primary and secondary Cisco ASA appliance. Serial Number: JMX1549X0B1. It did complain about the SSL VPN Peers being higher than the supported value (was set to 100, but 5505 only supports 25), but the ASA reduced it down to 25 by its self (though it did have a warning). Secure and scalable, learn how Cisco Meraki enterprise networks simply work. Managing Licenses with Activation Keys. Cisco Umbrella: Flexible, fast, and effective cloud-delivered security. Download key generator for Cisco ASA 5500 Series. Configuring Static NAT on a Cisco ASA Security Appliance. Cart is empty Saved items. It combines multiple security functions into one solution, so you can extend protection to devices, remote users, and distributed locations anywhere. However I cannot access the ASA through. One of the most confusing things about Cisco ASA's is the licensing structure. Cisco Umbrella: Flexible, fast, and effective cloud-delivered security. Cisco Licensing team can help with getting time-based activation-key for the required time period. It combines multiple security functions into one solution, so you can extend protection to devices, remote users, and distributed locations anywhere. Cisco ASA computers & internet serial key generator related questions and answers. Use show version or show activation-key command to check your serial number. It delivers superior scalability, a broad range of technology and solutions, and effective, always-on security designed to meet the needs of a. The problem you run into is that you may need the additional licenses to support VPN users; IIRC the base license provides for 5 users, but if the OP needs to support 6 or more, he's going to. The key for 750 users is added to the Cisco ASA 5520, starting the 60 day timer. (Optional) ASA(config)# enable password [email protected] See the Cisco Firepower System Feature Licenses for more information. It looks like this It looks like this ASA5520(config)# activation-key 0xd11b3d48. Cisco Umbrella offers flexible, cloud-delivered security when and how you need it. FileName: Cisco Asa 5505 License Hack FileSize: 5. The Boson<sup>TM</sup> NetSim<sup>TM</sup> Network Simulator<sup>TM</sup> is an application that simulates Cisco Systems' networking hardware and software and is designed to aid the user in learning the Cisco IOS command structure. Below are the steps I followed to license Cisco ASA 5505. At this point, you should be able to add the Firepower services from the ASA. Requires the 3DES/AES license (this license is free but does not ship with an ASA). Symptom: ASA5510 running code 8. Although Cisco ASA 5500-X series nextgeneration is available, Cisco ASA 5500 models have been. To activate the license, go to your Cisco ASA device and type in "activation-key 0x3487fs3..." in the configuration level. Starting version 9. ASA 5555-X, ASA 5520 vs. I did switch the activation code so it is a 25 peer licence instead, just to get rid of the warning. Unavailable due to configure security activation feature navigator to enable it should be the licensing. You can get this by looking on the chassis, or doing a show version or a show activation-key. Click Properties, and then User Licenses. Cisco ASA Licensing Quick Reference Guide. When I apply the activation key from Cisco most of the features are disabled. вбиваем туда серийны номер нашей asa и нажимаем кнопку greedy. These licenses do generate a PAK/license activation key for the ASA FirePOWER module. Cisco ASA 5580 Pdf User Manuals. STEP 2 : Launch the web interface and go to Device > Licenses. Recovering a License Activation Key for the Cisco ASA. If you are configuring a brand new ASA 5506-X, you may skip to. Syslog Messages-Cisco ASA 5500 Series System Log Messages, Version 8. 31 and which has Base License won't upgrade to security Plus License if a Security Plus permanent activation-key is applied to it. 2GB RAM with VPN Plus license. See the ASA with Duo Single Sign-On document for details. ••• •••• About PAK Licenses A license specifies. Home; Products. That may fix the sourcetype problems Regards, Stephan. 3) Use the PAK that came with your 5506-X and the License Key listed on the above page in ASDM to register your license on the Cisco Product License Registration Portal. Cisco ASA5550-BUN-K9 VPN Premium License 4GB/256M Security Firewall W/ 4GE-SSM Cisco ASA-55xx onboard accelerator (revision 0x0) Running Permanent Activation. These licenses will be migrated to software activation feature licenses over time to give you some degree of flexibility in how you migrate to these licenses in your network. If the devices already have a license but you just happen to don't have the activation-key, you can contact the licensing team [ [email protected] In this particular video, I will be upgrading my Cisco ASA 5505 to a Security Plus license in order to enable dual ISP's for failover. INSTALLING THE LICENSE OR LICENSE KEY PROVIDED FOR ANY CISCO PRODUCT FEATURE OR USING SUCH PRODUCT FEATURE CONSTITUTES YOUR FULL ACCEPTANCE OF THE FOLLOWING TERMS. Press "Etis atis animatis" button, copy activation key in you device, reboot device. ERROR: The requested activation key was not saved because it is not valid for this system. Take advantage of dashboards built to optimize the threat analysis process. The datak9 is the equivalent license in Cisco ISR G2 series routers (1900, 2900, 3900). The license key will be emailed to you, and then all you have to do is enter it into the ASA with the activation-key command. Below are the steps I followed to license Cisco ASA 5505. Conditions: When licensing is being applied, the ASA fails to receive/renew its license. # show activation-key detail. 1 MB Downloads: 61083 Cisco Asa 5505 License Hack crack serial number key activation. Sometimes features might be slightly different from each other as there are thousands of crafted activation key is available. A Cisco ASA with a Base license, compared with an ASA with a Security Plus license: They can boot with identical image files, use identical hardware and identical config. How to Configure Dual ISP on Cisco ASA 5505?. Jul 22, 2014 Tags: cisco asa license generator General Features of Cisco ASA Licensing. FileName: Cisco Asa 5505 License Hack FileSize: 5. Download Cisco ASA. 4 Feature Licenses-Managing Feature Licenses for Cisco ASA 5500 Version 8. ciscoasa# sh ver Cisco Adaptive Security Appliance Software Version 9. Cisco ASA computers & internet serial key generator related questions and answers

- <u>jx</u>
- <u>ol</u>
- <u>oe</u>
- <u>tL</u>
- <u>Fv</u>